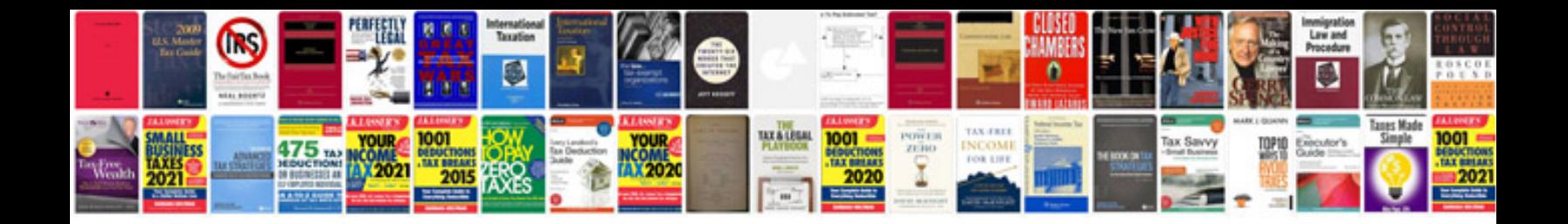

**Fotos en formato**

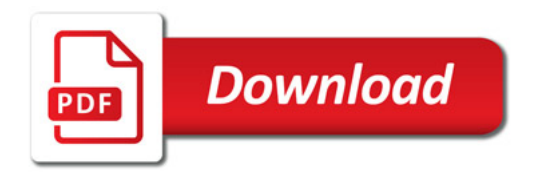

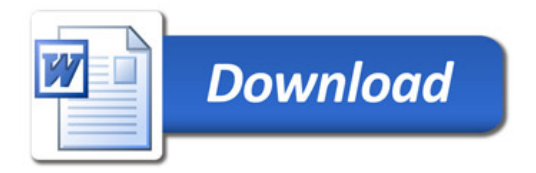